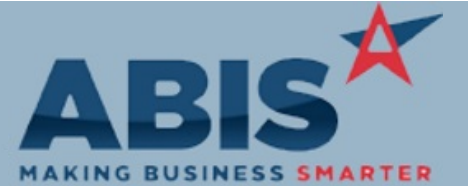

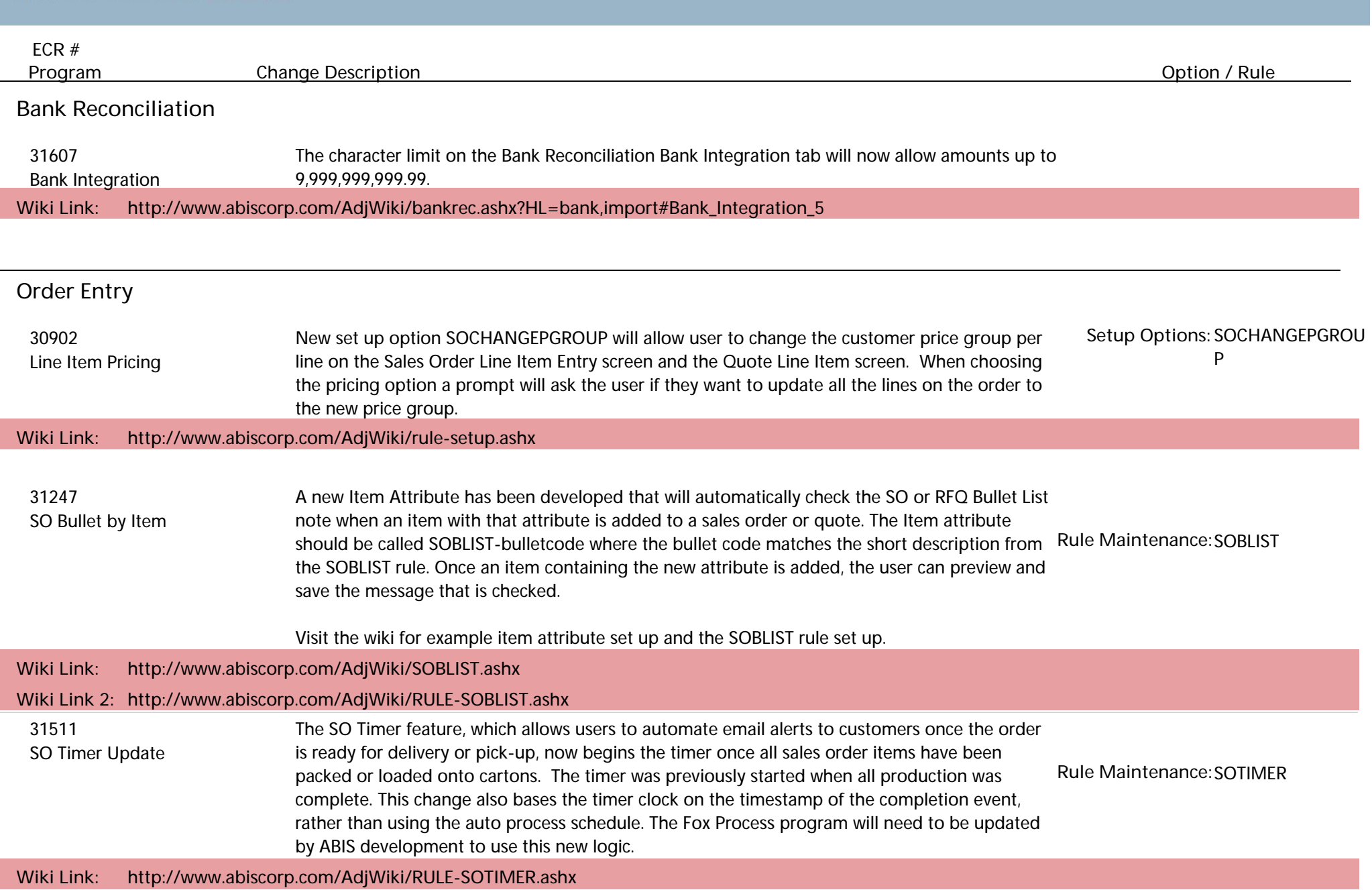

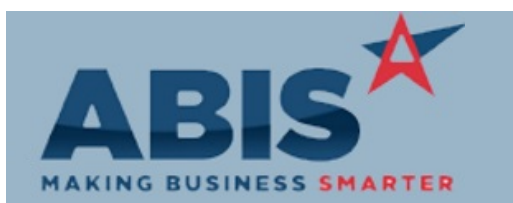

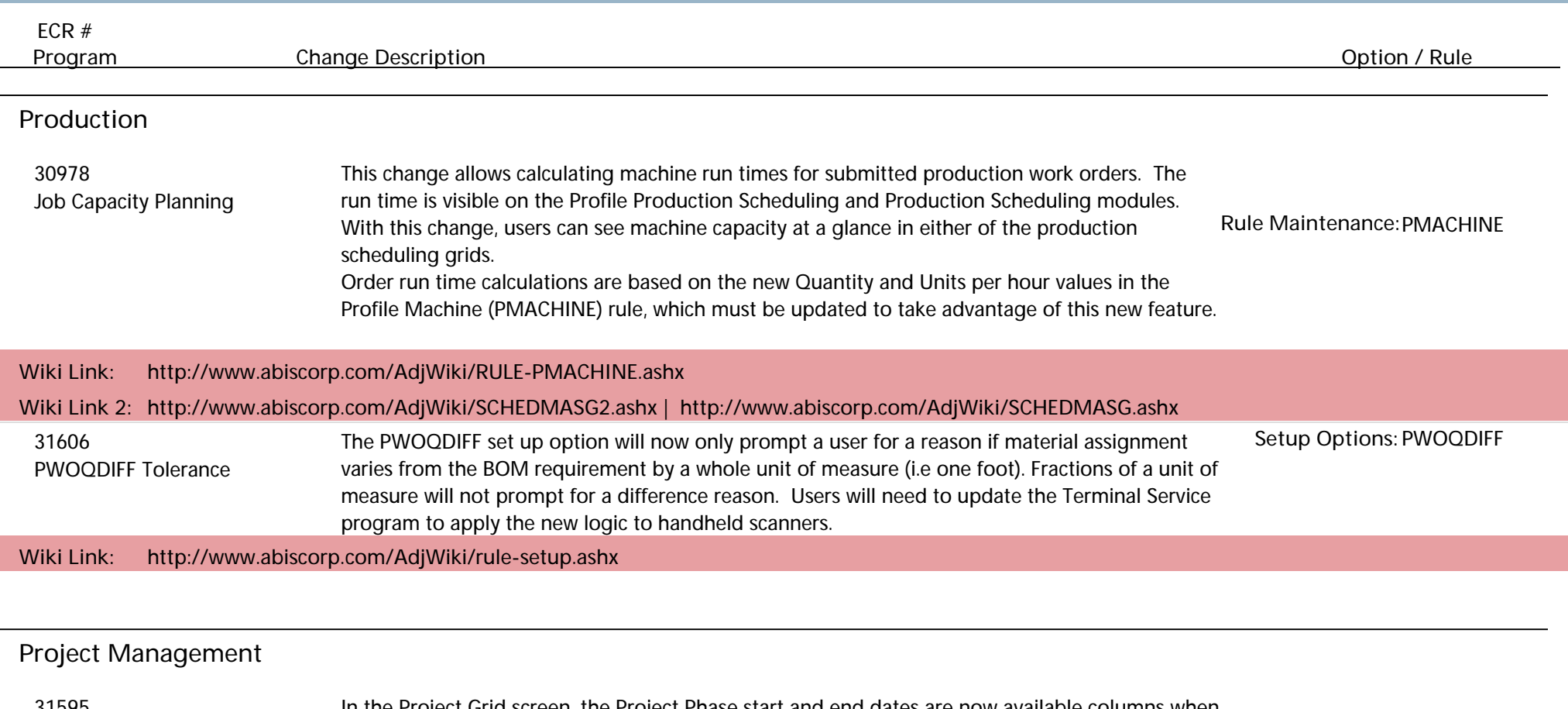

 31595 In the Project Grid screen, the Project Phase start and end dates are now available columns when Show Phases is selected. Column labels will be used from the Project Phase tab. The new phase date columns are sortable. Project Grid Phase Dates

**Wiki Link: http://www.abiscorp.com/AdjWiki/MSNGRID.ashx**

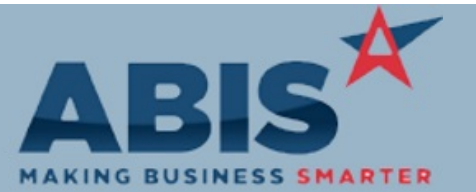

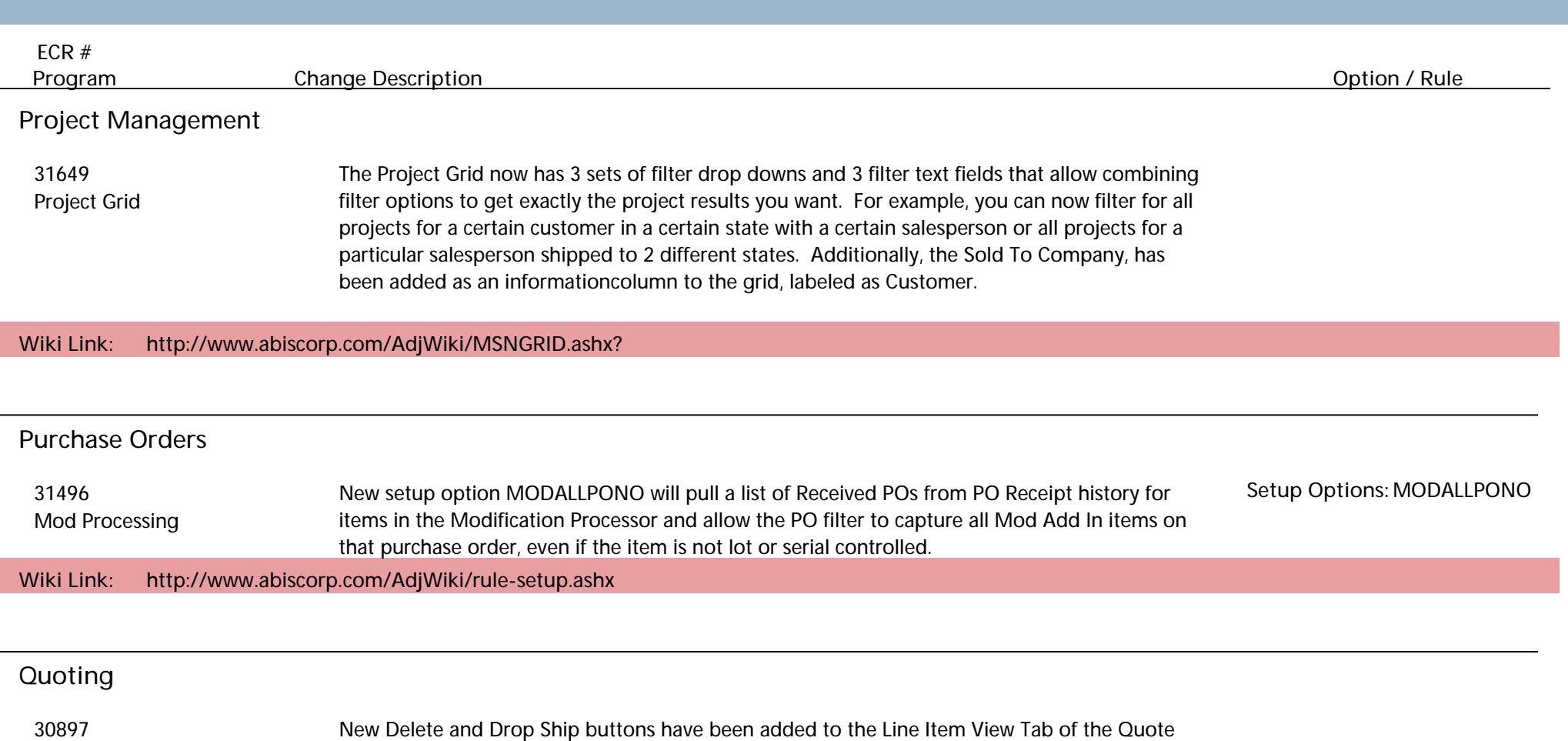

Line Item View Tab

Screen. Users can now select several items to be deleted or marked as drop shipped in one step. Deleting items will also prompt users to automatically renumber quote lines.

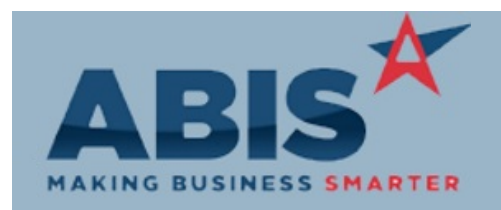

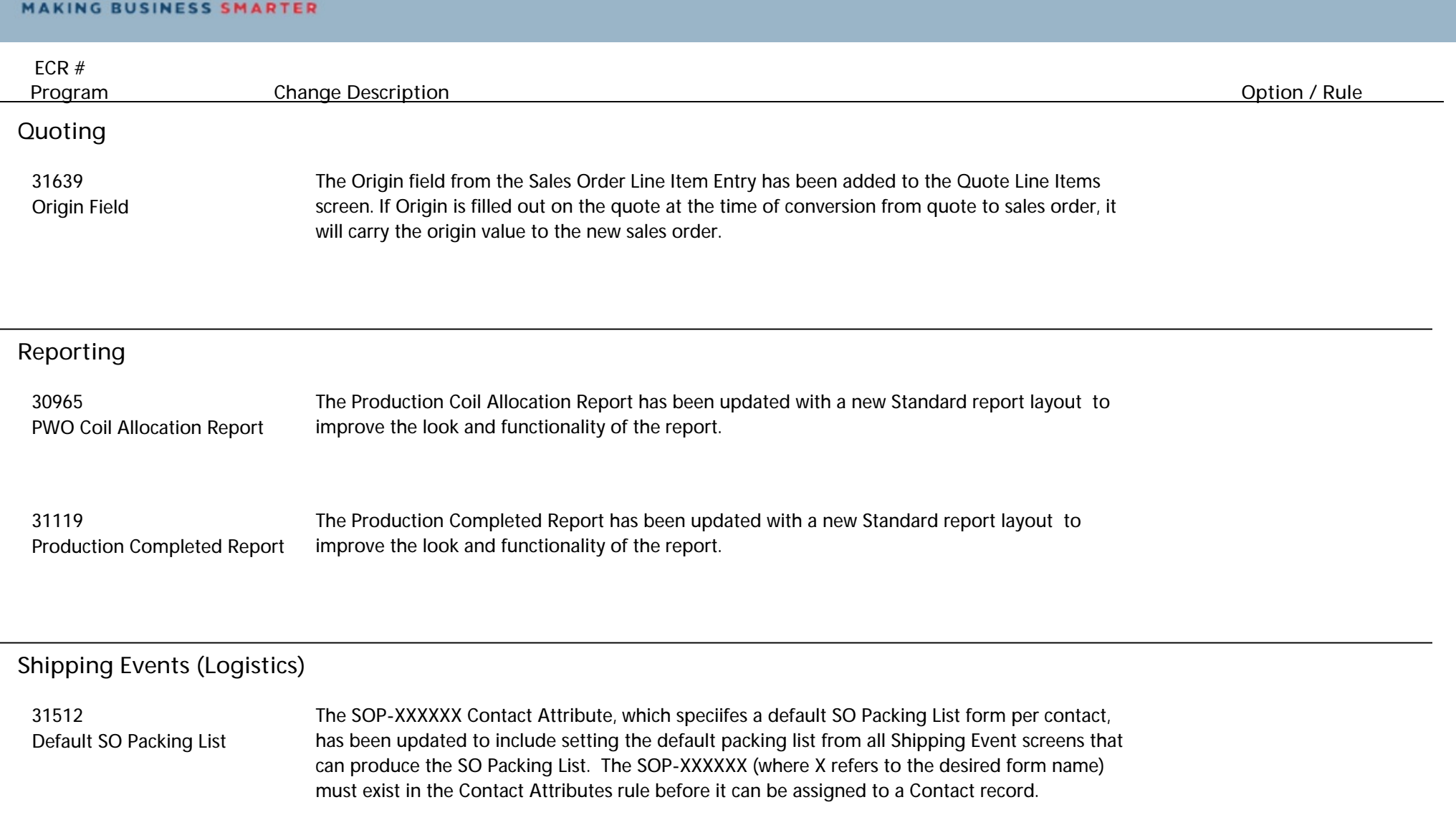

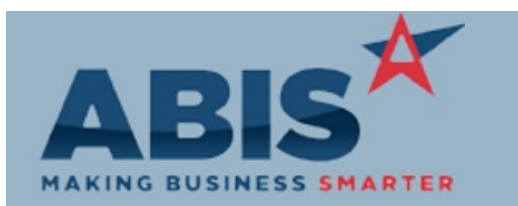

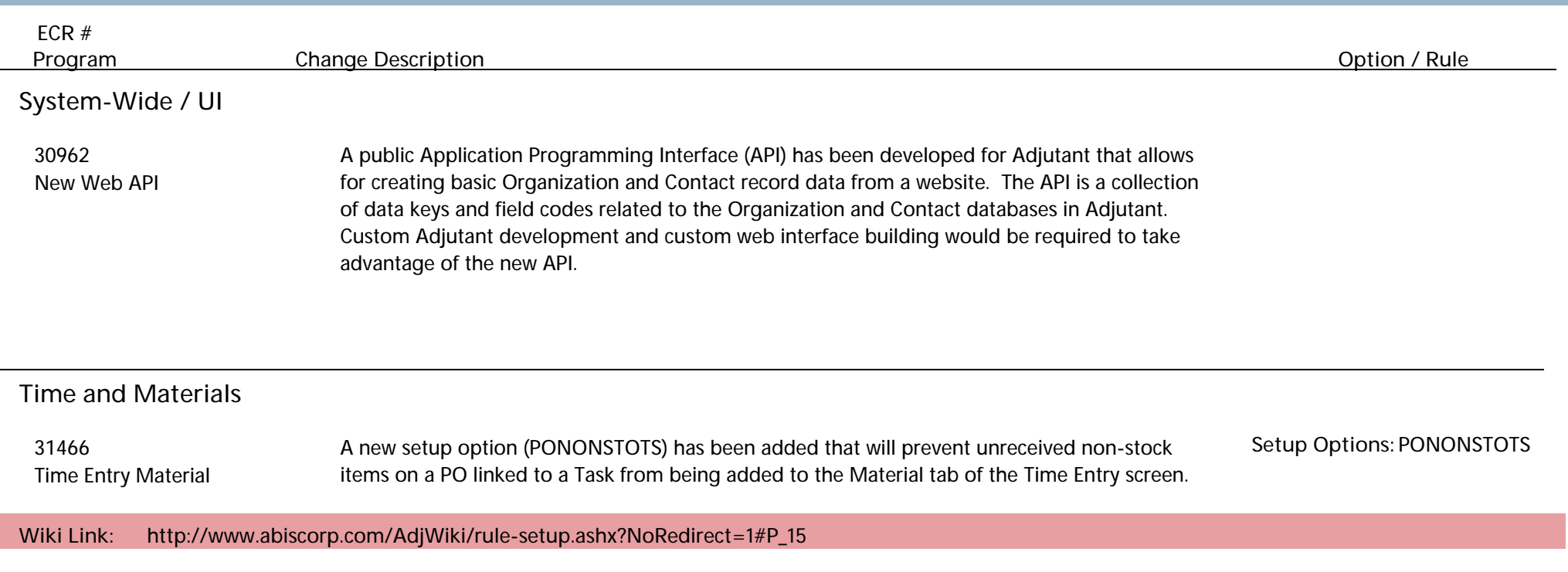

**Total Number of Changes: 16**